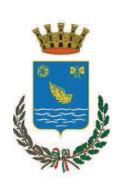

# Città di Segrate

**MODULISTICA** Rev. 10 del P02/c MD01 21/6/2016

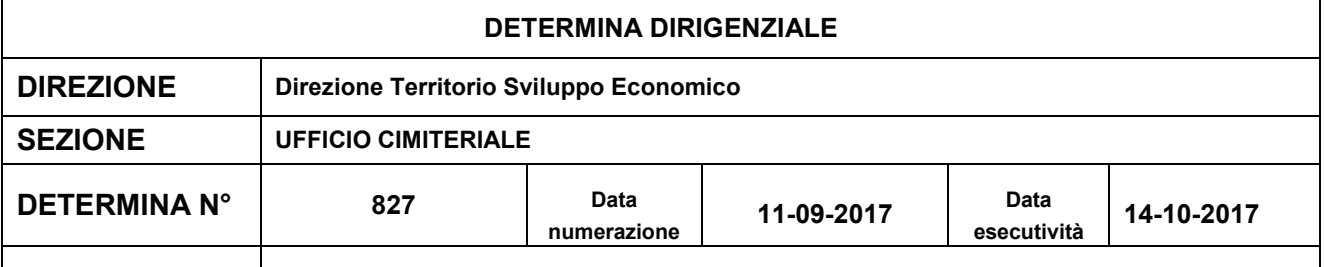

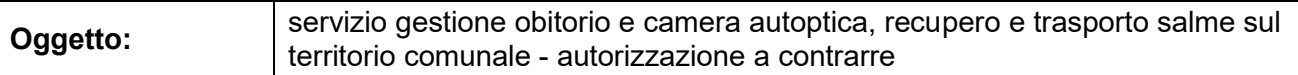

### **IL DIRIGENTE**

PREMESSO che il Comune di Segrate, in applicazione delle disposizione di cui all'art. 13 e 14 del DPR 285/1990, dispone di un obitorio, per l'assolvimento delle funzioni obitoriali ivi previste, nonché di un deposito di osservazione dotato di celle frigorifere;

CHE l'art. 16 dello stesso DPR prescrive, inoltre, che il servizio di trasporto, inteso come trasferimento di salma dal luogo di decesso o di rinvenimento al deposito di osservazione o obitorio, sia un servizio a pagamento a carico del Comune;

CONSIDERATO che tali servizi devono essere resi da imprese dotate di idonee attrezzature, soprattutto per quanto riguarda i mezzi di trasporto da utilizzare e le relative autorimesse, e che, pertanto, si rende necessario indire idonea procedura per l'individuazione dell'impresa cui affidare il servizio:

VISTO il progetto, redatto ai sensi dell'art. 23 – comma 14 – del D.lgs. 50/2016, composto da:

- la relazione tecnico-illustrativa, indicante i criteri premiali da applicare alla valutazione delle offerte in sede di gara
- il capitolato speciale descrittivo e prestazionale, contenente il prospetto economico degli oneri complessivi necessari per l'acquisizione dei servizi

agli atti dell'ufficio;

#### **CONSIDERATO che:**

- per il tipo e le caratteristiche del servizio, non è funzionale la suddivisione in lotti
- non è prevista la predisposizione del D.U.V.R.I. (documento unico di valutazione dei rischi interferenziali) e la conseguente stima dei costi della sicurezza finalizzati a eliminare i rischi dovuti alle interferenze:

VISTO l'art. 36 - comma 2 lett. b) - del D.lgs. 50/2016, che prescrive che le stazioni appaltanti procedano per affidamenti di servizi di importo pari o superiore alle soglie di cui all'art. 35, mediante procedura negoziata previa consultazione, ove esistenti, di almeno cinque operatori economici, nel rispetto di un criterio di rotazione degli inviti;

Ente certificato:

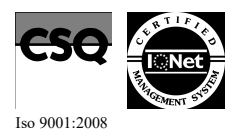

Palazzo Comunale via I Maggio 20090 - Segrate Telefono 02/26.902.1 Fax 02/21.33.751 C.F. 83503670156 - P.I. 01703890150

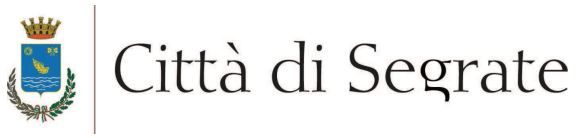

VISTO l'art. 37 - comma 2 - del sopra citato d.lgs. 50/2016, che così sancisce: "per gli acquisti di forniture e servizi di importo superiore a 40.000 euro e inferiore alla soglia di cui all'art. 35 ... le stazioni appaltanti in possesso della necessaria qualificazione di cui all'art. 38 ... procedono mediante utilizzo autonomo degli strumenti telematici di negoziazione messi a disposizione dalle centrali di committenza qualificate secondo la normativa vigente ...";

VISTO l'allegato 1 ("Prospetto di mappatura dei processi, misure di contrasto e indicatori") al vigente piano triennale di prevenzione della corruzione adottato dal Comune di Segrate;

VISTO il testo vigente dell'art. 1, comma 450 (secondo periodo), della legge 296/2006, che così prescrive: "Fermi restando gli obblighi e le facoltà previsti al comma 449 del presente articolo, le altre amministrazioni pubbliche di cui all'articolo 1 del decreto legislativo 30 marzo 2001, n. 165, nonché le autorità indipendenti, per gli acquisti di beni e servizi di importo pari o superiore a 1.000 euro e di importo inferiore alla soglia di rilievo comunitario sono tenute a fare ricorso al mercato elettronico della pubblica amministrazione ovvero ad altri mercati elettronici istituiti ai sensi del medesimo articolo 328 ovvero al sistema telematico messo a disposizione dalla centrale regionale di riferimento per lo svolgimento delle relative procedure";

**CONSIDERATO** che la Regione Lombardia, a seguito degli interventi volti alla razionalizzazione degli acquisti nella pubblica amministrazione (sopra citata legge 296/2006, come modificata dalle leggi 94/2012, 135/2012, 228/2012, 114/2014, 208/2015, 10/2016), tramite la propria centrale di committenza regionale, ora ARCA S.p.A. (Azienda Regionale Centrale Acquisti, soggetto aggregatore di riferimento per il Comune di Segrate) ha messo a disposizione di tutti gli enti pubblici presenti sul territorio lombardo la piattaforma di e-procurement Sintel per lo svolgimento delle procedure di affidamento da gestire con sistemi telematici;

VISTO l'art. 58 del D.lgs. 50/2016, relativo alla modalità di svolgimento della procedura d'acquisto;

VERIFICATO che non sono attive convenzioni Consip/Arca Lombardia né accordi quadro Consip/Arca Lombardia relativi al servizio in questione, ai fini della comprova del rispetto dei "parametri di prezzoqualità" (ai sensi, rispettivamente, dell'art. 1, comma 449, secondo periodo, della legge 296/2006 e dell'art. 2, comma 225, secondo periodo, della legge 191/2009);

RITENUTO pertanto opportuno indire una procedura negoziata sotto soglia comunitaria ai sensi dell'art. 36 - comma 2 lettera b) - del d.lgs. 50/2016, utilizzando la piattaforma Sintel di ARCA S.p.A., ai fini dell'aggiudicazione del servizio in questione, con le seguenti modalità:

- invito di cinque operatori economici presenti nell'elenco fornitori telematico  $\equiv$
- contestuale apertura della procedura anche a operatori economici non invitati fino a raggiungere un numero complessivo massimo di dieci partecipanti;

VISTO l'elenco delle imprese da invitare, agli atti, individuate dalla sezione Amministrativo-Manutenzioni mediante l'elenco dei fornitori presenti in Sintel,

RITENUTO opportuno utilizzare il criterio dell'offerta economicamente più vantaggiosa, secondo quanto previsto dal sopra citato art. 95, comma 2, del d.lgs. 50/2016

DATO ATTO che il responsabile unico del procedimento è l'architetto Maurizio Rigamonti, dirigente della direzione Territorio e Sviluppo Economico;

VISTO l'art. 101, comma 1, del D.Lgs. 50/2016, secondo cui il responsabile unico del procedimento, nella fase dell'esecuzione delle forniture e dei servizi, si avvale del direttore dell'esecuzione del

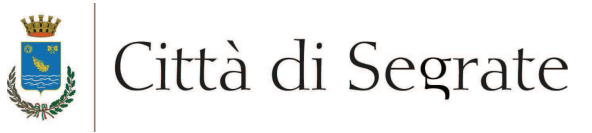

contratto, il quale svolge funzioni di coordinamento, direzione e controllo tecnico-contabile del contratto:

RITENUTO opportuno, per il servizio in questione, nominare direttore dell'esecuzione del contratto il responsabile della Sezione Amministrativo - Manutenzioni - Bevilacqua Nivea, soggetto in possesso di requisiti di adequata professionalità e competenza in relazione all'oggetto del contratto;

RITENUTO, pertanto, di poter procedere all'approvazione del progetto relativo servizio cui è stato attribuito il codice C.I.G. n. 7180875582;

#### VISTO che:

- con deliberazione consiliare n. 16 del 19/04/2017 sono stati approvati il Documento Unico di Programmazione (DUP) ed il Bilancio di previsione finanziario 2017-2019:
- con deliberazione G.C. n. 55 del 01/06/2017 è stato approvato il Piano Esecutivo di Gestione/Piano dettagliato degli obiettivi e Piano performance 2017-2019;

ACCERTATO, ai sensi dell'art. 183, comma 8, del D.Lgs. n. 267/2000, che il programma dei consequenti pagamenti delle spese disposte con il presente provvedimento é compatibile con i relativi stanziamenti di cassa e con i limiti previsti dagli obblighi derivante dal concorso degli enti territoriali ai saldi di finanza pubblica;

**ATTESTATA** la regolarità e la correttezza amministrativa del presente provvedimento, a norma delle disposizioni di cui all'art. 147-bis del D.Lgs. n. 267/2000;

**PRESO ATTO** che la presente determinazione diverrà esecutiva dopo l'apposizione del visto di regolarità contabile attestante la copertura finanziaria della spesa, espresso dal Dirigente Ragioniere Capo, ai sensi dell'art. 183, comma 7, del D.Lgs. n 267/2000;

NULLA OSTANDO alla propria competenza, in quanto Dirigente assegnatario dei pertinenti stanziamenti di spesa assegnati con la sopra richiamata deliberazione G.C. n. 55/2017;

#### **VISTI**

- gli artt. 107, 183 e 191 del D.Lgs. n. 267/2000;
- gli artt. 4 e 17 del D.Lgs. n. 165/2001;
- l'art. 83 dello Statuto Comunale;
- gli artt. 29 e 30 del Regolamento di Contabilità dell'Ente:

#### **DETERMINA**

1) di approvare il progetto relativo al servizio di gestione dell'obitorio e della camera autoptica, di recupero e trasporto salme sul territorio comunale, composto dai seguenti documenti:

Il a relazione tecnico-illustrativa, indicante i criteri premiali da applicare alla valutazione delle offerte in sede di gara

• il capitolato speciale descrittivo e prestazionale, contenente il prospetto economico degli oneri complessivi necessari per l'acquisizione dei servizi agli atti dell'ufficio;

- 2) di dare atto che il servizio sarà così disciplinato:
	- durata 36 mesi decorrenti dalla data del verbale di consegna del servizio
	- possibilità di rinnovo di 12 mesi
	- · possibilità di proroga di 6 mesi, tempo strettamente necessario alla conclusione della procedura per individuare il nuovo contraente

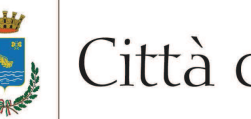

Città di Segrate

- appalto in parte a corpo (canone) gestione obitorio / camera autoptica e in parte a misura recupero e trasporto salme
- criterio di aggiudicazione: offerta economicamente più vantaggiosa;
- 3) di dare atto che gli importi d'appalto sono i seguenti:

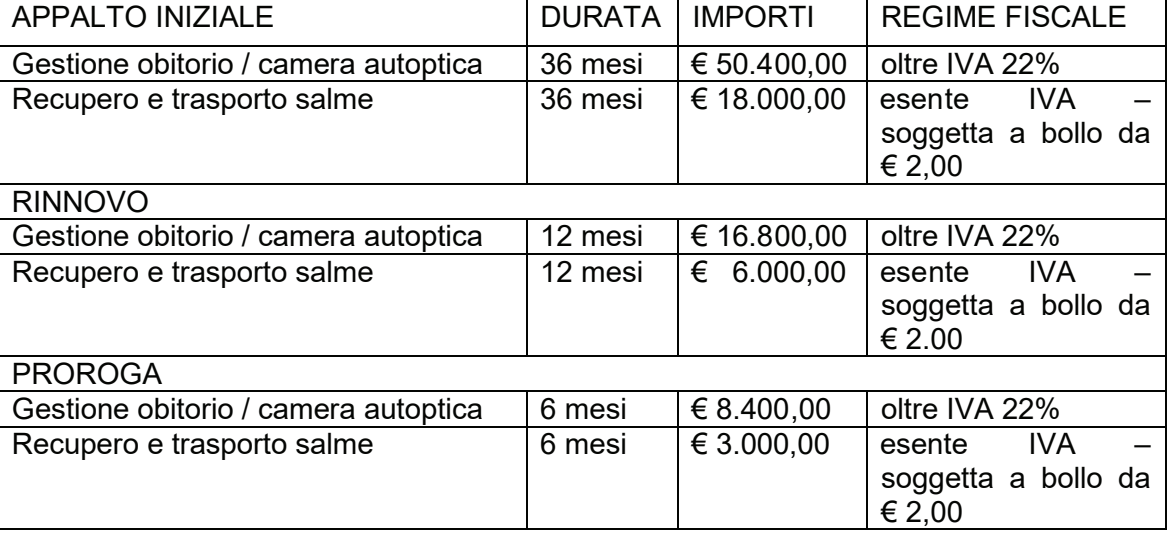

dando altresì atto che in questa fase vengono impegnati solo gli importi dell'appalto iniziale, rinviando a successivi atti gli eventuali rinnovo e proroga;

4) di impegnare, pertanto, la complessiva somma di euro 79.560,00 come segue:

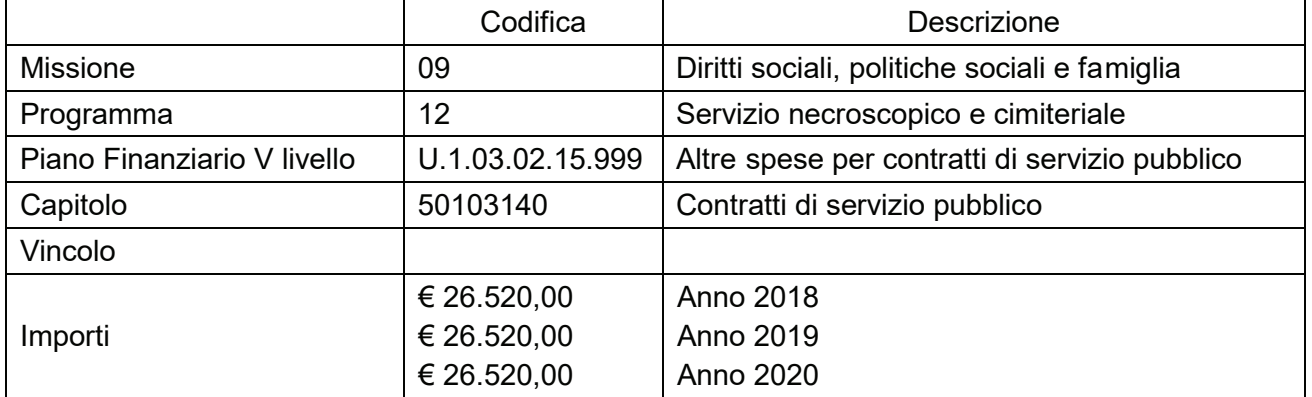

- 5) di dare atto che si rende necessaria la corresponsione ad ANAC del contributo obbligatorio di cui alla delibera 1377 del 21 dicembre 2016 "Attuazione dell'art. 1, commi 65 e 67, della legge 23 dicembre 2005, n. 266, per l'anno 2017", pari a € 30,00;
- 6) di impegnare la complessiva somma di euro 30,00 come segue:

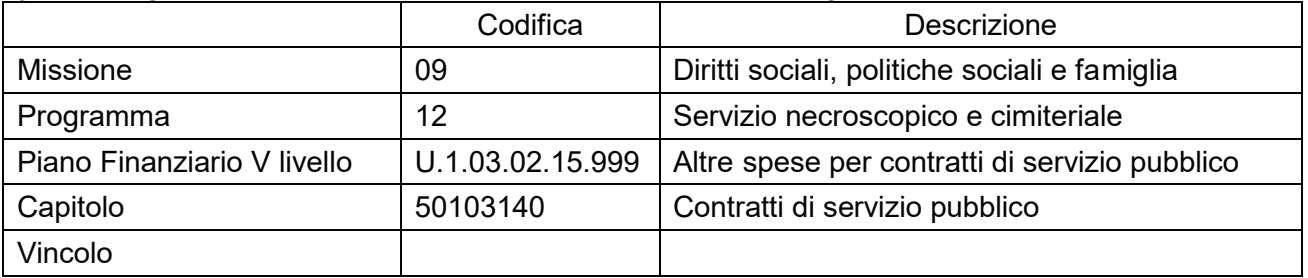

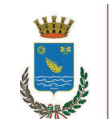

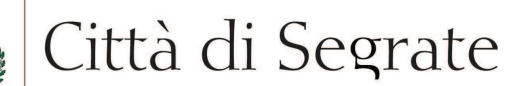

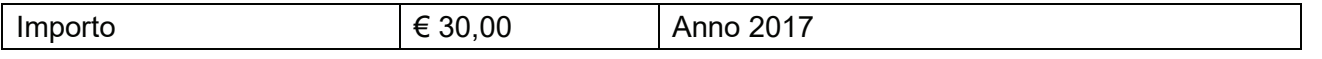

7) di imputare la spesa di cui sopra, sulla base delle norme e di principi contabili di cui al D.Lgs. 23 giugno 2011 n. 118, come di seguito indicato:

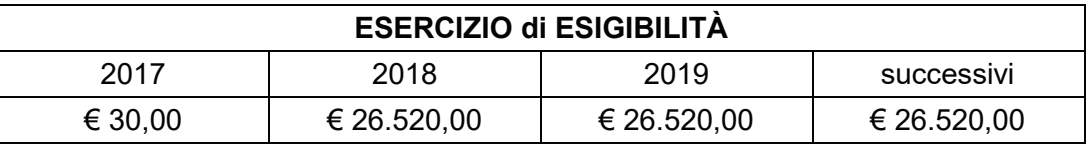

- 8) di dare atto che per i servizi di cui all'oggetto è stato acquisito il codice C.I.G. n. 7180875582;
- 9) di stabilire che il contratto sarà perfezionato con scrittura privata:
- 10) ai sensi dell'art. 183, comma 8, del D.Lgs. n. 267/2000, di attestare che il programma dei conseguenti pagamenti delle spese disposte con il presente provvedimento é compatibile con i relativi stanziamenti di cassa e con i limiti previsti dagli obblighi derivante dal concorso degli enti territoriali ai saldi di finanza pubblica;
- 11) ai sensi dell'art. 147-bis del D.Lgs. n. 267/2000, di attestare la regolarità e la correttezza amministrativa del presente provvedimento
- 12) di trasmettere il presente atto al messo comunale per la pubblicazione all'Albo Pretorio.

## **IL DIRIGENTE Arch. Maurizio RIGAMONTI**

# Copia di documento informatico, sottoscritto nell'originale dal dirigente di settore con firma digitale.

Il presente provvedimento verrà affisso in copia conforme all'albo pretorio per 15 giorni consecutivi dal 14-10-2017 al 29-10-2017

P02/cMD01

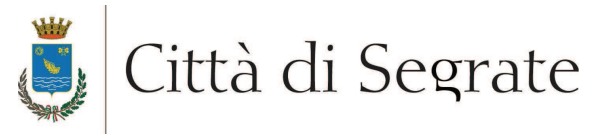

# DIREZIONE SERVIZI DI STAFF E ALLA PERSONA Sezione Gestione Risorse Economiche e Finanziarie

#### servizio gestione obitorio e camera autoptica, recupero e trasporto salme sul Oggetto: territorio comunale - autorizzazione a contrarre

Preso atto dell'istruttoria predisposta dalla competente Sezione, delle verifiche contabili, fiscali e dell'imputazione di spesa effettuate dalla Sezione Ragioneria a valere sugli stanziamenti dei capitoli di PEG, mediante assunzione degli impegni contabili regolarmente registrati ai sensi dell'art. 191. comma 1, del D.Lgs. n. 267/2000.

Ai sensi dell'art. 183, comma 7, e dell'art. 153, comma 5, del D.Lgs. n. 267/2000, il sottoscritto appone il visto di regolarità contabile ed attesta la copertura finanziaria della spesa derivante dalla determinazione sopra indicata, in relazione alle disponibilità effettive esistenti negli stanziamenti di spesa e/o in relazione allo stato di realizzazione degli accertamenti di entrate vincolate:

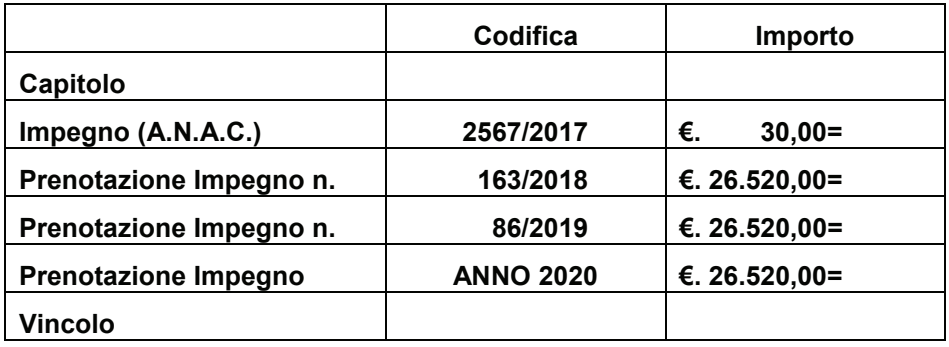

Ai sensi dell'art. 183, comma 8, del D.Lgs. n. 267/2000, si evidenzia che, stante l'attuale situazione di liquidità di cassa (come risultante dalla deliberazione consiliare n. 1 del 13/02/2017), i pagamenti delle spese disposte con il provvedimento in oggetto non potranno rispettare i termini ordinari previsti dall'art. 4 del D.Lgs. n. 231/2002 "Attuazione della direttiva 2000/35/CE relativa alla lotta contro i ritardi di pagamento nelle transazioni commerciali".

Segrate, 14-10-2017

IL DIRIGENTE RAGIONIERE CAPO Roberto Midali

Copia di documento informatico, sottoscritto nell'originale dal dirigente di settore con firma digitale.